## 1) Select a random page

## 2) Click on Edit

## **Editing David Dinkins (section)**

You are not currently logged in. Editing this way will cause your IP address to be recorded publicly in this page's edit history. If you create an account conceal your IP address and be provided with many other benefits. Messages sent to your IP can be viewed on your talk page. n Please do not save test edits. If you want to experiment, please use the sandbox.

**BED** V Advanced > Special characters > Help A A

Heading  $\bullet$  List  $\Xi \equiv$  Size  $A^{\bullet} A^{\bullet}$  Baseline  $A^* A_{\bullet}$  Insert  $\Box \Box \blacktriangle \Box$  $==_{\text{Early life}}$ Early life Dinkins was born and raised in [[Trenton, New Jersey]] by his mother and grandmother, his parents having [[divorce]]d when he was seven years old. He attended [[Trenton Central High School]], where he graduated in 1945 in the top 10 percent of his class. After graduation, he attempted to enlist in the [[United States Marine Corps]], but was told that a [[racial quota]] had been filled. After serving briefly in the [[United States Army]] he joined the Marines. <ref name=Ebony>Cheers. D. Michael. [http://findarticles.com/p/articles/mi m1077/is n4 v45/ai 8325327 "Mayor of 'The Big Apple': 'nice guy' image helps David N. Dinkins in building multi-ethnic, multiracial coalition - New York City"], ''[[Ebony (magazine]]]'', February 1990. Accessed September 4, 2008.</ref>

Dinkins graduated from [[Howard University]] with a degree in Mathematics, graduating ''magna cum laude'', and is a member of [[Alpha Phi Alpha]] Fraternity, Incorporated, the nation's first intercollegiate fraternity for African American men. He later graduated from [[Brooklyn Law School]].<ref name=Ebony/b

## 3) Do a Search and replace

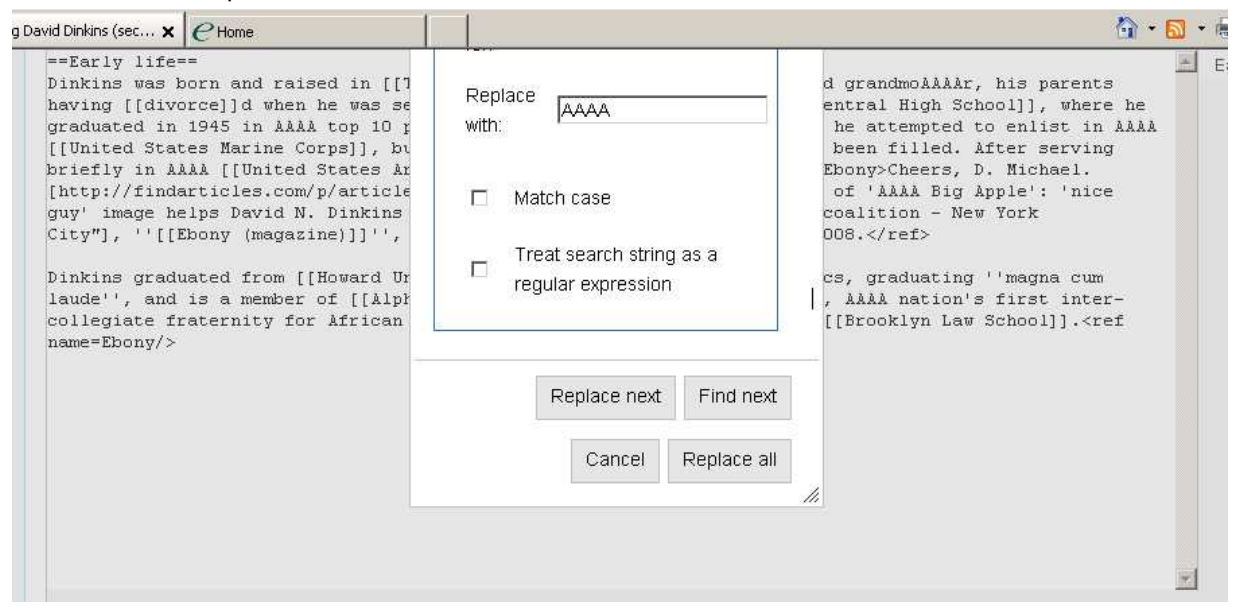

<<Browser scroll down >>